**Autodesk AutoCAD Crack Con Keygen Descarga gratis [2022-Ultimo]**

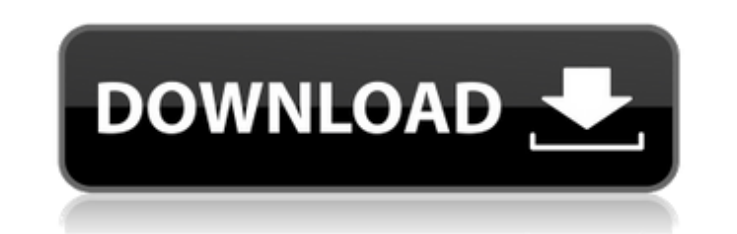

 $1/4$ 

## **AutoCAD Descargar [32|64bit] [abril-2022]**

Historia AutoCAD fue desarrollado originalmente por Rick Ratner en la División de Computación de General Motors y fue lanzado en 1982. La primera versión se llamó CADPRO. En enero de 1985, se lanzó AutoCAD 1.0 y se ofreció introdujo AutoCAD 2.0 con modelado 3D e importación de texto. Su nombre, "AutoCAD", es una abreviatura de "creación automática de dibujos arquitectónicos". Las siglas, que significan "automáticamente" y "crear", se eligier combinó CAD y dibujo. "La interfaz de usuario (UI) de AutoCAD es una interfaz gráfica de usuario (GUI) que proporciona un lenguaje de programación visual, con comandos gráficos y controles seleccionables por el usuario par de un programa o fórmulas matemáticas. Si bien la IU no era el objetivo principal del equipo de desarrollo, los usuarios adoptaron rápidamente la nueva IU y comenzaron a modificarla con complementos y utilidades de tercero 2000 módulos y complementos estaban disponibles para AutoCAD y la familia de productos Inventor asociada. La primera versión de AutoCAD, que es una marca registrada de Autodesk, fue desarrollada en 1981 por Rick Ratner, in "CAD", lo que indica que es el primer programa CAD que ofrece tanto la funcionalidad como las herramientas necesarias para dibujar.El programa se lanzó por primera vez en diciembre de 1982 y, después de dos años, estaba di interfaz de usuario (UI) y el lenguaje de programación de la aplicación, y Autodesk comenzó a comercializar CAD como un programa CAD independiente de la plataforma. En enero de 1985, se lanzó AutoCAD 1.0 con un nuevo siste

#### **AutoCAD Crack Descargar**

Complementos USB AutoCAD también admite complementos USB. Los complementos se ejecutan en un entorno de espacio aislado que es diferente de AutoCAD, lo que permite al usuario tener una capa de seguridad en su computadora. para adaptarse mejor a las necesidades del usuario, AutoCAD 2010 agregó un complemento de navegación para el sistema de menús estilo cinta. Aplicaciones multiplataforma, de cliente enriquecido e independientes que amplían automatización, colaboración e integración. Algunas de las aplicaciones de Autodesk Exchange son: Arquitectura autocad AutoCAD eléctrico MEP de AutoCAD civil 3D autocad mecánico Análisis estructural de AutoCAD Autodesk 360 AutoCAD, AutoCAD LT y otras aplicaciones con Autodesk Exchange Apps. Ver también Intercambio de Autodesk Referencias enlaces externos Categoría:AutoCADEsta invención está relacionada con el aparato y el método para crear u tambor o correa fotosensible que utiliza un patrón de carga eléctrica como una función de datos de imagen de un controlador de imagen. La impresión electrofotográfica se ha utilizado durante muchos años. En este proceso de puede ser una placa de impresión electrostatográfica o un tambor fotosensible. La imagen clara se revela y transfiere a un medio imprimible, como el papel, para producir una imagen. La imagen se puede producir directamente la imagen al miembro o correa fotosensible que, a su vez, pasa la imagen a un rodillo de transferencia para transferir la imagen a un medio imprimible. . Este tipo de sistema requiere mecanismos de accionamiento costosos y

# **AutoCAD Crack+ (2022)**

Seleccionar archivo | Complementos... | Complementos y verá el keygen. No instalar Si no se permite la instalación del keygen, puede elegir la opción para descargar e instalar el keygen. Descarga el keygen y guárdalo en tu Keygen Abra Autodesk Autocad y seleccione Archivo | Complementos... y luego el keygen. Si Autocad no responde, reinicie Autocad. ¿Qué es un parche y un Keygen? Un keygen es una forma de obtener acceso a un producto de soft diagnóstico y manejo de la hiperplasia nodular focal del hígado. La hiperplasia nodular focal (FNH, por sus siglas en inglés) del hígado es un tumor hepático benigno poco común compuesto por nódulos de formas y tamaños var asintomáticos, se ha informado que alrededor del 10% tienen presentaciones clínicas que incluyen dolor abdominal, distensión abdominal y ruptura o hemorragia. Esta entidad debe distinguirse de otros tumores hepáticos focal presentación clínica de la HNF puede ser confusa. Además, en estos pacientes, las apariencias de la FNH en la ecografía y la TC pueden simular las del carcinoma hepatocelular. El diagnóstico de FNH se puede hacer antes de Cuando el diagnóstico de HNF se realiza en el preoperatorio, la resección quirúrgica completa puede ser factible y no requiere lobectomía hepática debido a su naturaleza benigna.Por lo tanto, los pacientes con HNF pueden e que los vinos tintos de la finca Antinori en Toscana, la más antigua y renombrada de las vitivinicultoras más famosas de Italia, hayan sido tan importantes para los americanos.

## **?Que hay de nuevo en el?**

Importar e incorporar comentarios de otros documentos CAD es fácil. Comparta sus notas sobre su dibujo con los demás marcando, anotando y dando comentarios. Incorpore cambios a sus dibujos de forma automática y eficiente. Cuando trabaje en un dibujo complejo, puede colocar su diseño con precisión y facilidad con Point in the Air. Vea y coloque con mayor precisión gracias a la capacidad de seleccionar diferentes tipos de marcas, colorear la de flujo: Descubre una nueva forma de diseñar. Utilice Diagrama de flujo para diseñar su camino. Muestre la forma de crear sus dibujos y colabore con otros usuarios. (vídeo: 3:30 min.) Reclutar La ventana Borrador proporci y un editor de texto que le permite crear y editar texto de manera más eficiente. La barra de herramientas Borrador le permite acceder a herramientas útiles para la edición de texto, incluida la herramienta Marcar y el Mar conjunto de formas para diseñar aplicaciones y tareas comunes. La nueva función Ajustes preestablecidos de dibujo facilita la creación y el diseño de dibujos que parecen profesionales. Seleccione una de las formas preestab (vídeo: 2:35 min.) Diseño y Accesibilidad: Una nueva forma de diseñar. Autodesk® Design Review ahora ofrece un nuevo teclado dinámico inteligente que proporciona una navegación más rápida y un control más preciso. Autodesk Keyboard Expert tiene más métodos abreviados de teclado para navegar, y puede acceder rápidamente a sus métodos abreviados de herramientas favoritos personalizando los controles del teclado. También puede personalizar fáci

## **Requisitos del sistema:**

Antes de descargar Voucher01, tenga los siguientes requisitos para asegurarse de que su PC pueda ejecutar este juego. Windows 7, Windows 8, Windows 8.1, Windows 10 (32 bits). Procesador: Intel i5-2500k, AMD Ryzen 5 2400G. inactivo o funcionando durante mucho tiempo.

Enlaces relacionados:

<https://teenmemorywall.com/autocad-2018-22-0-crack-x64/> <https://malekrealty.org/autocad-2017-21-0-crack-descarga-gratis-mas-reciente/> <https://anyedesigns.com/wp-content/uploads/2022/06/mardar.pdf> [https://bunkerbook.de/upload/files/2022/06/qu5feVgN6pJob37Sda1D\\_21\\_edde30fa57f1cb52eec51945627b3c74\\_file.pdf](https://bunkerbook.de/upload/files/2022/06/qu5feVgN6pJob37Sda1D_21_edde30fa57f1cb52eec51945627b3c74_file.pdf) [https://triberhub.com/upload/files/2022/06/UEveuGBCQBKPdiD5of46\\_21\\_89c874e56262d16c436aa9a1e5541cd0\\_file.pdf](https://triberhub.com/upload/files/2022/06/UEveuGBCQBKPdiD5of46_21_89c874e56262d16c436aa9a1e5541cd0_file.pdf) <https://cdn.lyv.style/wp-content/uploads/2022/06/21124253/AutoCAD-93.pdf> <https://stepmomson.com/wp-content/uploads/2022/06/AutoCAD-77.pdf> <https://www.rumahpro.id/wp-content/uploads/2022/06/AutoCAD-29.pdf> <https://www.diplomadante.it/wp-content/uploads/2022/06/AutoCAD-4.pdf> [https://ddspier.com/wp-content/uploads/2022/06/AutoCAD\\_\\_Clave\\_de\\_licencia\\_For\\_Windows.pdf](https://ddspier.com/wp-content/uploads/2022/06/AutoCAD__Clave_de_licencia_For_Windows.pdf) <https://zeroimpact-event.com/wp-content/uploads/2022/06/AutoCAD-25.pdf> <https://www.palagina.eu/wp-content/uploads/2022/06/philyil.pdf> [http://ticketguatemala.com/wp-content/uploads/2022/06/AutoCAD\\_Clave\\_de\\_licencia\\_gratuita\\_For\\_Windows.pdf](http://ticketguatemala.com/wp-content/uploads/2022/06/AutoCAD_Clave_de_licencia_gratuita_For_Windows.pdf) [https://unmown.com/upload/files/2022/06/rypO8VJhVpeONzdiHCav\\_21\\_89c874e56262d16c436aa9a1e5541cd0\\_file.pdf](https://unmown.com/upload/files/2022/06/rypO8VJhVpeONzdiHCav_21_89c874e56262d16c436aa9a1e5541cd0_file.pdf) <https://northshorerealtysanpancho.com/advert/autocad-crack-con-keygen-completo-2022/> <https://libreriaguillermo.com/wp-content/uploads/2022/06/prymeliz.pdf> <http://www.giffa.ru/communicationsvideo-conferencing/autodesk-autocad-22-0-torrent-codigo-de-activacion-descarga-gratis-for-pc/> <https://ancient-scrubland-99314.herokuapp.com/sisjos.pdf> <https://www.cr-comores.org/wp-content/uploads/2022/06/AutoCAD-48.pdf> <https://marketstory360.com/news/33528/autocad-crack-3264bit-mas-reciente/>

 $4/4$